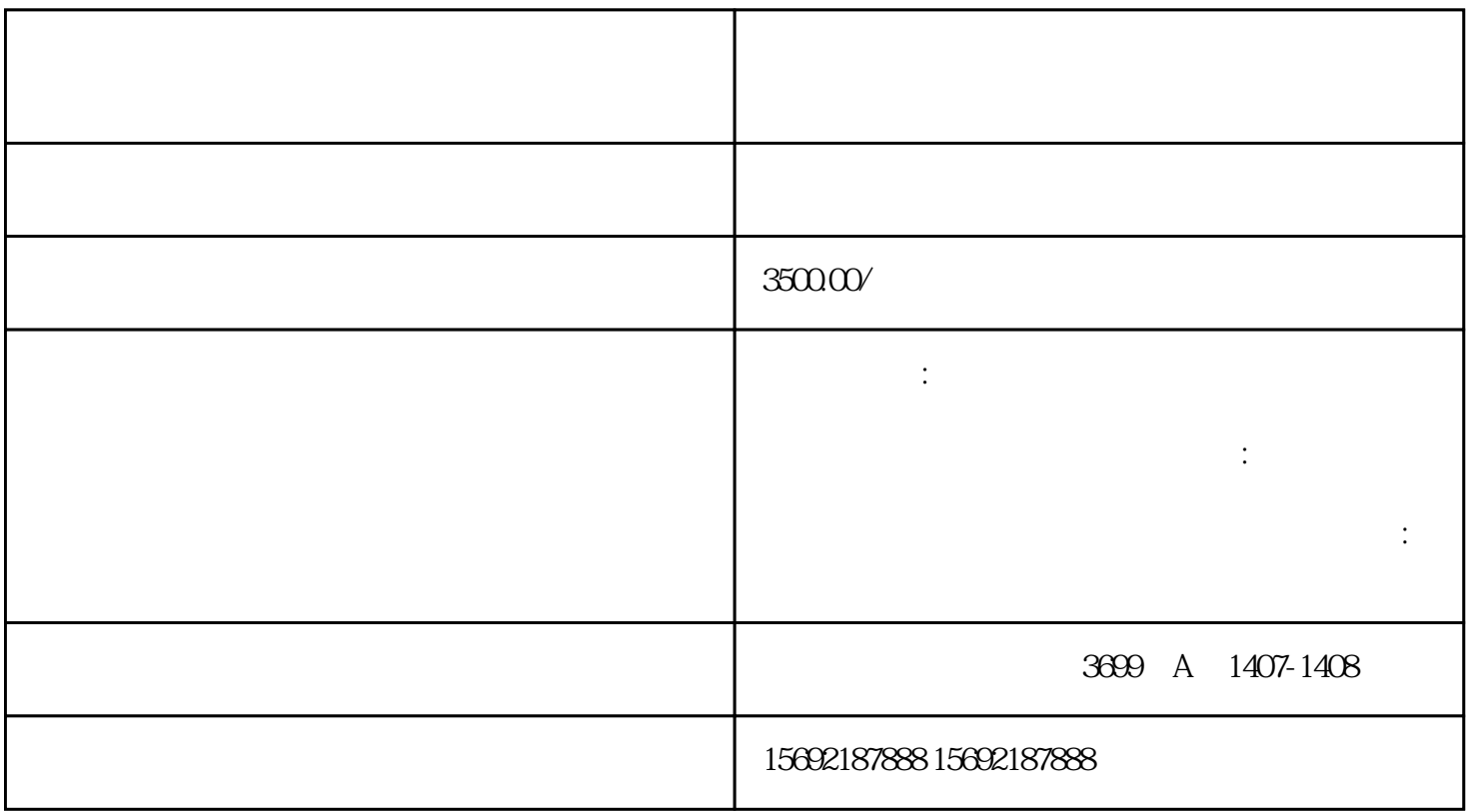

1 and  $\frac{3}{3}$ 

1、证照不齐

 $2<sub>l</sub>$ 

 $3<sub>5</sub>$ 

 $4$ 

1.

 $2.$ 3. " "

 $4.$  $5 \hspace{2.5cm} ($  $\frac{5}{6}$ 

 $6 \,$  $7.$ 

 $1$  $2$ 

- $3 \nightharpoonup$
- 
- 
- $4<sub>1</sub>$
- 
- $1$
- $2<sub>z</sub>$
- $3<sub>h</sub>$
- $4<sub>h</sub>$
- $5\,$